# **Systemy Operacyjne**

Bartłomiej Koczenasz

## **KATALOG TO NIE FOLDER!!!**

**Katalog** jest nieodłącznie związany z systemem plików i jest on fizycznie przechowywany na dysku. **Folder** natomiast może być wirtualny i istnieć tylko w obrębie danego systemu operacyjnego. Przykładami folderów w systemie Windows są okno Mój komputer czy Panel sterowania, które jednak nie istnieją na dysku, lecz jedynie w systemowym rejestrze. Ponadto jeden plik może być przechowywany tylko w jednym katalogu, ale już w kilku różnych folderach jednocześnie.

# **Czym jest system operacyjny?**

**Systemem operacyjnym** nazywamy zorganizowany zbiór programów pośredniczących między sprzętem komputerowym a jego użytkownikiem, który dokonuje dynamicznego rozdziału dostępnych zasobów pomiędzy istniejące procesy w sposób zapewniający ich poprawne oraz efektywne, w sensie przyjętego kryterium, wykorzystanie.

**System komputerowy** to sprzęt komputerowy oraz system operacyjny + dodatkowe oprogramowanie, traktowane jako całość służąca do ściśle określonych celów.

**Zasobem** w systemie operacyjnym nazywamy każdy rodzaj sprzętu komputerowego lub danych, niezbędny do prawidłowego rozpoczęcia, wykonywania oraz zakończenia istniejących procesów.

Zasób jest **nieodnawialny**, jeśli jest zużywany przez wykorzystujący go proces.

Zasób jest **nieprzywłaszczalny**, jeśli nie jest możliwe zawieszenie jego wykorzystywania przez aktywny proces.

Zasób jest **niepodzielny**, jeśli wykorzystywać go może w danej chwili tylko jeden proces

# **Funkcje systemu operacyjnego**

- Trzy główne funkcje OS to: 1) Sterowanie procesami
- 2) Zarządzanie pamięcią
- 3)Zarządzanie zasobami

## **Maszyna wirtualna**

**Maszyna wirtualna** to abstrakcyjny model komputera o innych własnościach aniżeli maszyna fizyczna; składają się na nią rozwiązania dotyczące obsługi urządzeń wejścia/wyjścia, pamięci operacyjnej (wirtualnej), systemu plików, sterowania programami (procesami) oraz przyjęte metody ochrony danych

# **Struktury systemów operacyjnych**

**Struktura monolityczna (jednolita)** - system operacyjny jest zbiorem usług, z których każda może wywołać inną **Struktura warstwowa-** system operacyjny jest podzielony na warstwy odpowiadające za poszczególne funkcje systemu. Główne warstwy systemu o budowie warstwowej to warstwa **jądra**, warstwa **powłoki**, warstwa **programów użytkownika**

**Tryby pracy systemu operacyjnego**

SO może pracować w różnych trybach, które różnią się między sobą zbiorem usług dostępnych dla użytkownika.

- Tryb pracy SO decyduje o tym, jakie usługi SO dany proces może wywołać.
- Wyróżniamy dwa główne tryby: użytkownika i jądra

### **Klasyfikacje systemów operacyjnych**

Systemy operacyjne: jednoprogramowe, wieloprogramowe Systemy operacyjne: dla jednego użytkownika, dla wielu użytkowników

Sieciowe systemy operacyjne

Rozproszone systemy operacyjne

Systemy operacyjne czasu rzeczywistego

Systemy operacyjne ogólnego przeznaczenia: wsadowe, wielodostępne

Systemy operacyjne do obsługi baz danych

### **Cechy współczesnych systemów operacyjnych**

Architektura oparta o mikrojądro Stosowanie techniki "klient-serwer" Wielowątkowość Wieloprzetwarzanie Obliczenia rozproszone

# **Pojęcie procesu**

Procesem nazywamy obiekt w systemie operacyjnym

- któremu przydzielany jest procesor,
- który zawiera kod programu wykonywanego w trakcie swojego istnienia,
- posiada własny obszar pamięci operacyjnej,
- dysponuje zbiorem niezbędnych zasobów.

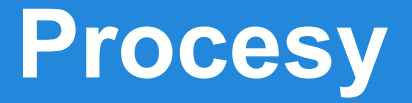

Wyróżniamy procesy (zadania):

**sekwencyjne** (wykonywane na 1 procesorze)

**równoległe** (wykonywane na wielu procesorach)

Z wykonywaniem wielu procesów jednocześnie wiążą się dwa pojęcia:

wieloprogramowość (ang. multiprogramming) - naprzemienne wykonywanie "fragmentów" różnych procesów przez 1 procesor

**wieloprzetwarzanie** (ang. multiprocessing) - współbieżne wykonywanie różnych procesów na różnych procesorach

SO operacyjny tworząc nowy proces tworzy jego obraz. Informacje dotyczące procesów można podzielić na:

**lokalne** - obsługiwane przez PCB (Process Control Block),

**globalne** - obsługiwane przez tabelę procesów.

### **Procesy**

**Proces macierzysty** - proces tworzący (za pomocą funkcji systemowej) nowy proces, zwany jego procesem **.** 

Współbieżne procesy macierzyste i potomne mogą być:

**asynchroniczne** – wykonują się niezależnie od siebie,

**synchroniczne** – ich wykonania zależą od siebie

**Proces – sierota** (ang. orphan) - proces potomny istniejący w chwili, gdy nie istnieje już jego proces macierzysty (rzadko się zdarza, w niektórych SO w ogóle, np. Unix)

**Proces - upiór** (ang. zombie) - proces od chwili jego zakończenia (zabicia) do chwili powiadomienia jego procesu macierzystego o tym fakcie (w niektórych SO, jest to normalny stan, np. Unix)

**Zagłodzenie procesu** – nie wykonywanie procesu gotowego, mimo iż zdarzenie na które on czeka, wystąpiło dowolną liczbę razy.

**Demon** - proces biegnący w tle, wykonujący periodycznie określone czynności (np. sprawdzanie skrzynki pocztowej, uruchamianie skryptów w określonym czasie itp.)

**Sekcja krytyczna** - fragment kodu procesu, poprzez który uzyskuje on dostęp do niepodzielnego, nieprzywłaszczalnego zasobu.

# **System plików**

**Plik** to systemowa struktura danych, za pomocą której SO dokonuje operacji na fizycznym zbiorze danych

**Fizyczny zbiór danych** to dowolny zbiór danych skończonej wielkości, posiadający unikatową nazwę oraz zapisany zazwyczaj w pamięci zewnętrznej

# **System plików**

**System plików** to część systemu zarządzania pamięcią, odpowiedzialna za operacje wykonywane na plikach, ich przechowywanie oraz kontrolę współdzielenia plików. **Katalog** to plik zawierający informacje o innych

plikach, zwykle specjalnie chroniony przez system.

### **Główne techniki obsługi urządzeń I/O**

- **praca pośrednia** (ang. off-line) – polega na wykorzystaniu jednostek taśmy magnetycznej jako urządzeń I/O, zamiast czytników kart oraz drukarek (dzisiaj praktycznie niespotykana), praca bezpośrednia: czytnik kart → CPU → drukarka, praca pośrednia: czytnik kart  $\rightarrow$  taśma  $\rightarrow$  CPU  $\rightarrow$  taśma  $\rightarrow$  drukarka,

- **buforowanie; bufor** - ciągły obszar pamięci operacyjnej o wielkości możliwiającej przechowanie jednego lub kilku rekordów pliku jednocześnie

**Buforowanie** – technika obsługi urządzeń I/O, polega na jednoczesnym wykorzystywanie przez aktywny proces zarówno CPU, jak i urządzenia I/O

**Spooling** – technika obsługi urządzeń I/O, polegająca na wykorzystaniu dysku jako bufora

# **Metody obsługi I/O**

**Odpytywanie** – metoda obsługi urządzeń I/O, polegająca na cyklicznym sprawdzaniu przez CPU stanu wszystkich urządzeń I/O

**Przerwanie** – sygnał będący reakcją na zdarzenie, powodujące zmianę trybu pracy procesora (dzielimy na: sprzętowe i programowe)

**DMA** – technika obsługi urządzeń I/O, polegająca na przesyłaniu danych z (do) urządzenia I/O bezpośrednio do (z) PAO, z pominięciem CPU

### **Podstawowe pojęcia ochrony danych**

– **ochrona danych** – zapewnienie bezpieczeństwa danych na poziomie różnych warstw SO

– **bezpieczeństwo** – zapewnienie danym ochrony przed przypadkowym lub celowym uszkodzeniem, odkryciem lub modyfikacją

– **tajność** – prawo do określenia informacji jako zakrytej (tzn. niedostępnej dla innych)

– **poufność** – status danych, określający stopień ich ochrony

### **Klasyfikacja Flynna**

- **SISD** (ang. Single Instruction, Single Data) - pojedyncza jednostka przetwarzająca (CPU) wykonuje pojedynczy ciąg rozkazów.

- **SIMD** (ang. Single Instruction Stream, Multiple Data Stream) - kilka synchronicznie działających CPU wykonuje ten sam ciąg rozkazów na różnych strumieniach danych

- **MIMD** (ang. Multiple Instruction, Multiple Data) – kilka asynchronicznie działających CPU wykonuje różne ciągi rozkazów na różnych strumieniach danych

- **MISD** (ang. Multiple Instruction, Single Data) - wiele strumieni rozkazów wykorzystuje ten sam strumień danych. Model MISD nie jest wykorzystywany w praktyce ze względu na brak zastosowań

# **Algorytmy**

#### **Metoda FCFS**

Jest to najprostszy algorytm planowania dostępu do dysku. Zamówienia są wykonywane w kolejności ich zgłaszania. Skrót FCFS (first-come, first-served) oznacza 'pierwszy zgłoszony - pierwszy obsłużony'. Jest to najbardziej sprawiedliwy z algorytmów jednak nie najszybszy. Załóżmy że kolejka zamówień na operacje we-wy wygląda tak i odnosi się do bloków w cylindrach: 100, 198, 44, 132, 2, 134, 70, 72

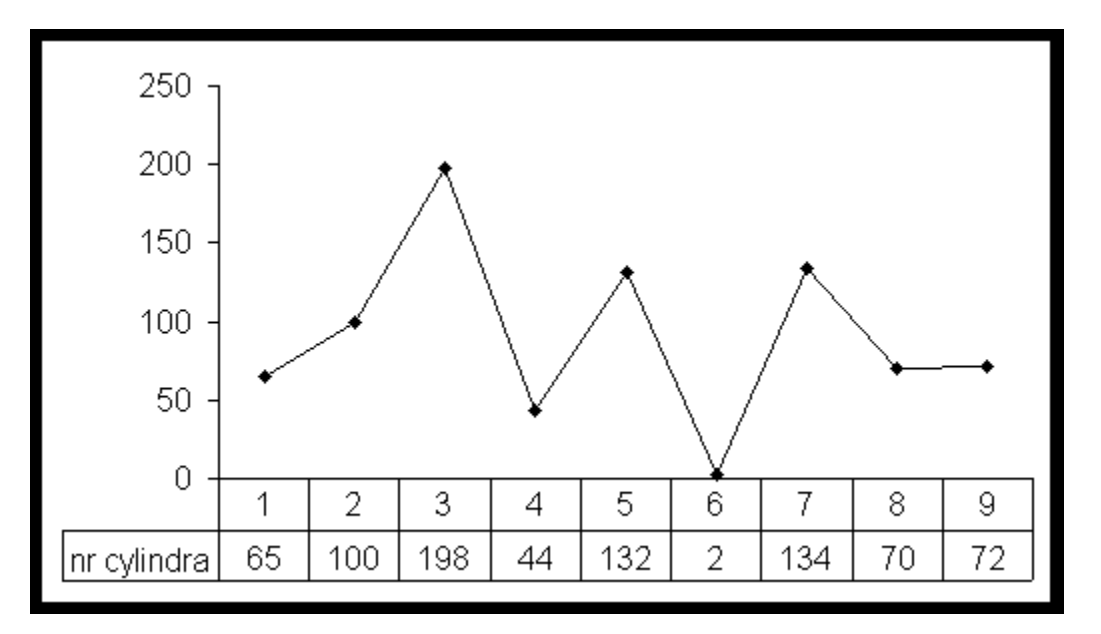

#### **Metoda SSTF**

Skrót SSTF jest skrótem od Shortest-Seek-Time-First, co oznacza -najpierw najkrótszy czas przeszukiwania. Metoda ta polega na realizacji zamówień w takiej kolejności, aby wielkość liczby cylindrów pomiędzy każdym zamówieniem była jak najmniejsza. Startując od cylindra 65 mamy:

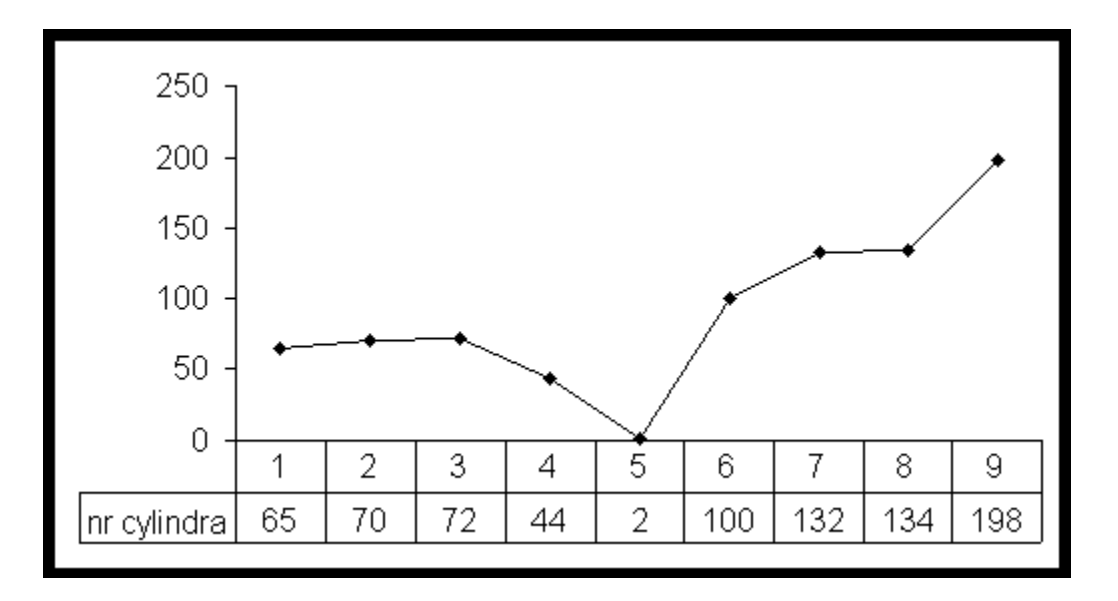

#### **Metoda SCAN**

Algorytm SCAN polega na tym, że ramię dysku rozpoczyna przemieszczanie się od jednej krawędzi dysku, do przeciwległej krawędzi. W czasie przemieszczania się ramienia dysku, obsługiwane są zamówienia w kolejności napotkanych, żądanych przez system, cylindrów. Po osiągnięciu przeciwległej krawędzi ramię dysku zmienia kierunek ruchu i zaczyna wracać, obsługując następne zamówienia napotkane po drodze.

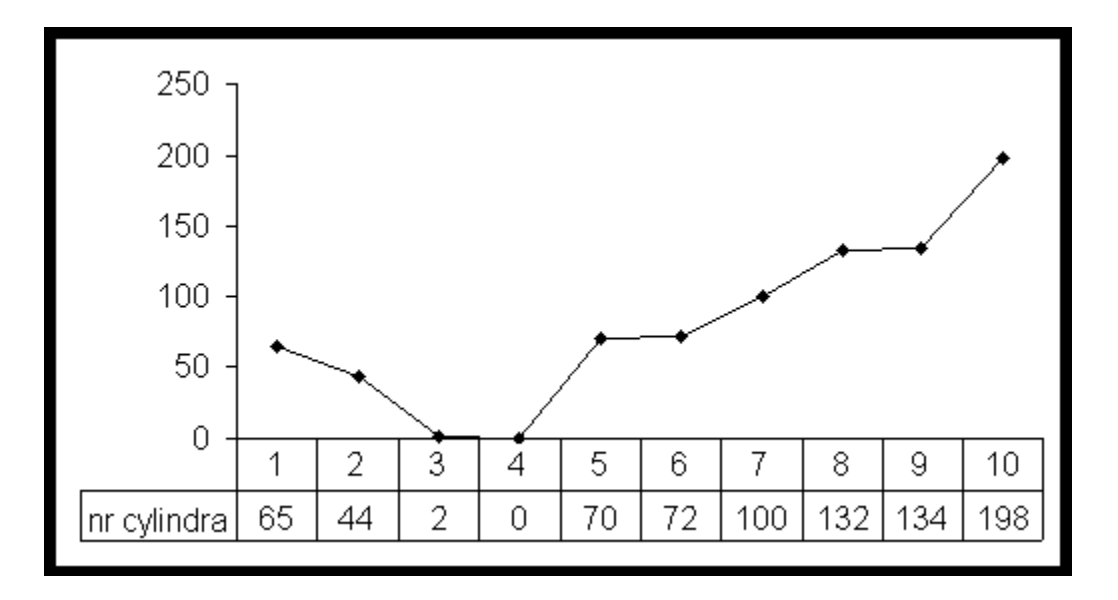

#### **Metoda C-SCAN**

Odmianą algorytmu SCAN, jest algorytm C-SCAN (cilcural SCAN). Polega ona na tym, że po osiągnięciu jednej krawędzi dysku głowica wraca do drugiej krawędzi, ale nie wykonuje nic poza tym. Po osiągnięciu tej drugiej krawędzi, głowica przemieszcza się do pierwszej krawędzi, wykonując zlecenia po drodze. Algorytm ten jest zaprojektowany w trosce o bardziej równomierny rozkład czasu czekania na wykonanie zlecenia.

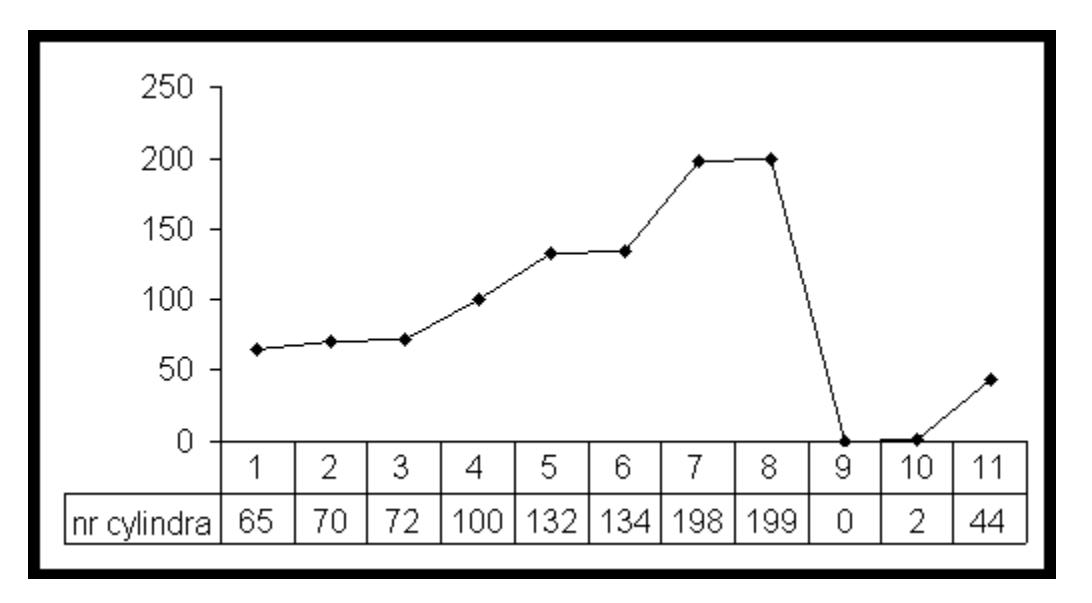

#### **Metoda LOOK**

Zarówno w planowaniu SCAN jak i C-SCAN głowica przemieszcza się od jednego skrajnego położenia do drugiego skrajnego. Żaden z tych algorytmów jednak w rzeczywistości nie jest tak implementowany. Przeważnie głowica przesuwa się pomiędzy skrajnymi zamówieniami. Gdy osiągnie jedno z nich, natychmiast robi zwrot i idzie w kierunku przeciwnym, nie dochodząc do skrajnego położenia na dysku. Są to algorytmy LOOK i C-LOOK które są poprawionymi odpowiednikami algorytmów SCAN i C-SCAN.

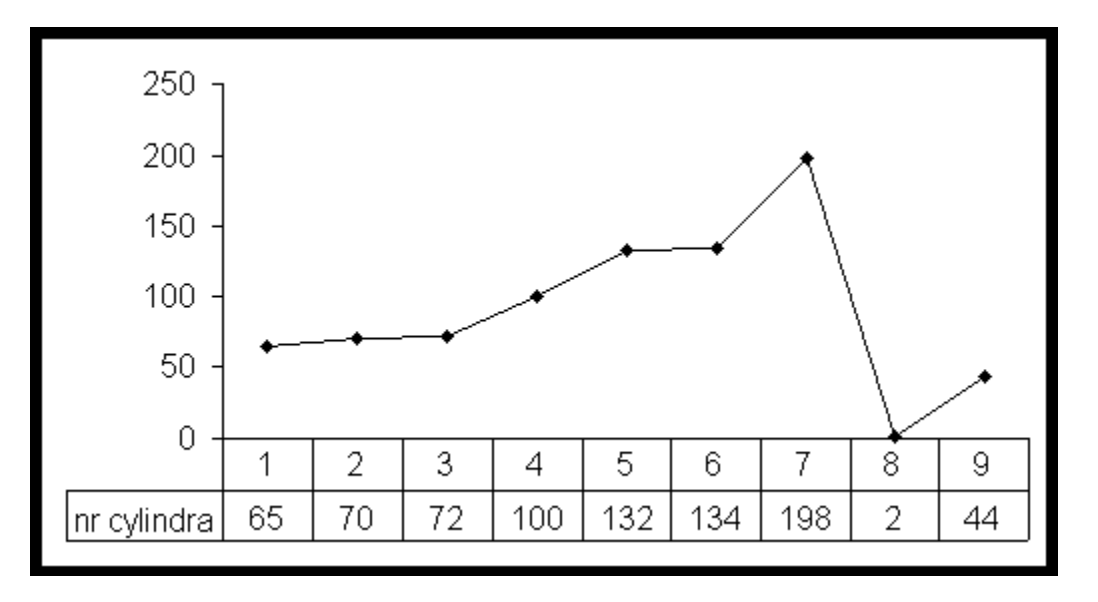

# **Algorytmy przydziału procesora**

#### **EDD:**

Każde zadanie ma jakąś linie krytyczna (czas przed którym musi zostać wykonany). Sortujemy je od tego który ma najmniejsza wartość tej linii do tego o największej.Dzięki temu jest największa szansa ze większość z nich zdąży się wykonać przed wyznaczonym czasem.

#### **ERT**:

Porządkujemy zadania niemalejąco względem czasu gotowości.

#### **LS**:

Tutaj po prostu przydzielamy je tak jak są podane do pierwszego wolnego procesora.

#### **LPT**:

Najpierw układamy zadania od największego czasu wykonywania do najmniejszego, a potem stosujemy LS.

#### **Round-robin**:

Procesor wykonuje przez chwile część procesu (np jakiś watek) przez określony czas, a następnie przełącza się na kolejny na liście.. Po dojechaniu do końca listy zaczyna od początku.

#### **SPT**:

Algorytm który układa zadania względem czasu wykonywania, czyli najpierw jest ten który najszybciej się zakończy, aż do tego który będzie działał najdłużej.

# **Komendy**

**ssh login@domena/ip-** logowanie do konta ssh **cat a.txt-** wyświetla zawartość pliku a.txt na ekranie **chmod a-rwx** lub **u-r, g-w, o+x** lub **763 a.txt-** ustawia prawa dostępu **cp a.txt b.txt-** kopiuje plik **ln a b–** tworzy dowiązanie b z pliku a. opcje: **-s**(symboliczne - katalogi) **mv a.txt b.txt-** przenosi plik/zmienia nazwę **rm a.txt-** usuwa plik. opcje: **-f**(nie pyta się czy na pewno) **-r** (usuwa katalog z podkalogami) **umask 000-** ustawia domyślne ustawienia praw dostępu do plików **cd katalog1 -** przejście do podanej ścieżki **ls-** pokazuje pliki w katalogu opcje: **-a** wyświetla wszystkie pliki **-l** listuje pliki **mkdir katalog1-** utworzenie katalogu **pwd–** sprawdza w jakim jesteśmy katalogu **rmdir** katalog1- usunięcie katalogu kill- "zabijamy" procesy **ps–** pokazuje nam aktualnie wykonywane procesy **time-** pokaze czas i zuzycie procesora

**tee-** przekierowuje zarówno na ekran jak i do pliku

**man polecenie–** instrukcja polecenia

**--help-** pomoc

**cmp a.txt b.txt-** porównuje dwa pliki

**diff–** porównuje pliki i wypisuje różnice na standardowym wyjściu

**grep 'Ala' plik.txt-** wyszukuje w pliku linie w których wystepuje Ala. opcje: **-v** neguje

**grep 'A[lg]a' plik.txt-** Aga lub Ala

**grep 'A.a' plik.txt-** Aga, Ala,Aaa,Aba itd.

**grep '^Ala' plik.txt–** posiadające Ala na początku

**grep 'Go+gle'–** gogle, google, goooogle itd.

**grep '[0-9]+'-** dowolna liczba

**grep 'the' \* >plik.txt–** szuka w dowolnym dokumencie i przekazuje do pliku

**head a.txt–** wypisuje pierwsze 10 linii a.txt

**more–** wyświetla plik z przewijaniem w dół można stosować np. z catem jako | more

**sort–** sortuje linie w tekscie. opcje: **-d** malejaco **-a** rosnąco(domyslne)

**tail a.txt–** wypisuje 10 ostatnich linii a.txt

**wc–** zlicza znaki, słowa i linie opcje: **-c** znaki **-b** bity **-l** linie **-w** słowa.

**bc–** kalkulator binarny

**cal-** kalendarz

**clear–** czyści ekran

**date–** wyświetla datę

**finger–** szczegolowe informacje o uzytkownikach

**finger username-** szczegółowe informacje o użytkowniku

**passwd-** zmiana hasła

**who–** sprawdzamy kto jest aktualnie zalogowany

**whereis–** szukanie gdzie jest plik, man, itp.

**HOME-** zmienna wskazujaca na katalog domowy

**PATH-** zmienna okresla sciezke przeszukiwania polecen

**PS1-** określa ciąg znaków zachęty podstawowy

**PS2-** określa ciąg znaków zachęty dodatkowy

**echo wiadomosc lub \$wiad–** wypisuje na ekran 'wiadomosc' lub wartosc zmiennej wiad

**env-** uruchamia polecenie w zmodyfikowanej powłoce

- **...-** link do nadkatalogu
- **#-** przerywa ciąg znaków
- **'' ''-** interpretuje znaki specjalne
- **' '-** nie interpretuje znaków specjalnych
- **` `-** wykonuje polecenia w środku
- **shift–** zmniejsza parametr o jeden
- **test–** sprawdza czy zdanie logiczne jest prawdziwe i zwraca true lub false
- **eval–** wykonuje polecenia
- **expr–** wykonuje operacje matematyczne
- **read-** oczekuje aż użytkownik wprowadzi wartość
- **touch a.txt-** tworzy plik
- **write uzytkownik–** można napisać do kogoś

- **gcc kod.c** kompiluje w konsoli kod w języku C
- **gcc -o program kod.c –** kompiluje kod i tworzy plik o nazwie "program"
- **execl** zastępuje wykonywany aktualnie program na nowy program
- **exit** zakończenie procesu
- **fork** tworzy proces potomny
- **getpid** pobiera identyfikator PID procesu
- **getppid** pobiera identyfikator PID przodka procesu
- **wait** zawiesza przodka zamykanego procesu do zakończenia zamykania
- **fconfig** wyświetla status aktywnych interfejsów sieciowych
- **netstat** wyświetla info o sieci tj. TCP, porty, statystyki Ethernet, IPv4 IPv6
- **ping** diagnozuje połączenie sieciowe, wyświetla liczbę zgubionych pakietów oraz opóźnienia w transmisji

**export zmienna=1–** przekazuje do podpowloki zmienna

- **&-** wykonanie polecenia w tle
- **&&-** AND (2 polecenie jest wykonywane gdy pierwsze jest wykonane prawidłowo)
- **\*-** dowolny zestaw znaków
- **?-** dokładnie jeden dowolny znak
- **()-** łączą komendy w grupy
- **{}-** np. a{b,c,d} wynik: ab, ac, ad
- **[]**  patrz. grep
- **|** przekierowanie wyjścia na wejście innego polecenia
- **||-** OR
- **>-** zapisuje do pliku(nadpisanie)
- **<-** przekazanie wejścia polecenia do pliku
- **>>-** zapisuje do pliku(dopisanie)
- **<<-** przekazanie wejścia polecenia do czasu odczytania linii zawierającej zadany ciąg znaków
- **\$-** odwolanie do zmiennej
- **\** poprzedza znaki specjalne

- **CMD**  okno terminala
- **Start**  uruchamia nowe okno terminala
- **Title**  pozwala zmienić nazwę okna terminala
- **Attrib**  wyświetla lub zmienia atrybuty pliku. Opcje a plik archiwalny, r plik tylko do odczytu, s plik systemowy, h plik ukryty
- **Copy**  kopiuje plik
- **DEL/ERASE**  usuwa plik
- **REN/RENAME-** zmienia nazwę pliku/katalogu
- **XCOPY**  kopiuje jeden lub wiele plików lub katalogów z podkatalogami
- **CD/CHDIR**  zmiana katalogu
- **DIR**  wieświetla listę katalogów
- **MD/MKDIR**  tworzy katalog
- **RD/RMDIT**  usuwa katalog
- **TREE**  przedstawia graficzną strukturę katalogów na dysku lub w określonej ścieżce

- **FC**  porównuje 2 pliki i wyświetla różnicę między nimi
- **FIND**  wyszukuje ciąg znaków w pliku
- **MORE**  wyświetla informacje ekran po ekranie
- **SORT**  sortuje wprowadzone dane i zapisuje wyniki
- **TYPE**  wyświetla zawartość plików tekstowych
- **CLS**  czyści okno
- **DATE**  wyświetla datę i prosi o ew. Ustawienie nowej
- **EXIT**  zamyka okno
- **PATH**  wyświetla lub ustawia ścieżkę dla plików wykonywalnych
- **PROMPT**  pozwala na utworzenie nowego komunikatu gotowości systemu
- **TIME**  wyświetla czas i prosi o ew. Ustawienie nowego
- **IPCONFIG**  wyświetla konfigurację interfejsów sieciowych

- **SET**  wprowadza zmienną
- **%**  odwołanie do wartości zmiennej
- **/**  paramet poleceń
- **\***  ciąg niepustych znaków
- **?**  jeden niepusty znak
- **|**  potok
- **>**  przekazanie wyjścia
- **<**  przekazanie wejścia
- **>>**  przekierowanie strumienia I nadpisanie
- **\**  oddzielenie ścieżki
- **.**  bierzący katalog
- **..**  katalog nadrzędny

- **BREAK**  włącza lub wyłącza możliwość przerwania pliku wsadowego przez ctrl+c
- **CALL**  wywołanie z poziomu pliku wsadowego innego pliku wsadowego z ew. argumentem
- **ECHO**  wypisanie komunikatu, wartości itp
- **FOR**  pętla sterowana zmienną
- **GOTO**  skok do miejsca oznaczonego podanego etykietą
- **IF**  komenda warunkowa
- **PAUSE**  Przerywa wykonywanie programu wsadowego do momentu naciśnięcia dowolnego klawisza.
- **REM**  komentarz
- **SHIFT** przesunięcie argumentów pozycyjnych o 1 w lewo